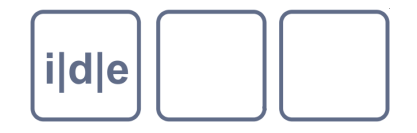

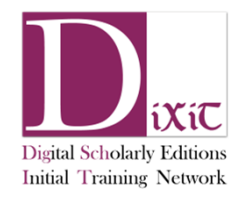

## **Repetitive tasks are computer tasks**

- Oxygen:  $Ctrl-F > select$  "regular expression"  $\Box$
- Mark up all words $\Box$ 
	- Search for: \b(\w+)\b  $\Box$
	- Replace with <w>\$1</w> $\Box$
- Mark up all lines $\Box$ 
	- Search for \s{20}([\S].\*?)\n  $\Box$
	- Replace with <l>\$1</l>\n  $\Box$
- => Regular Expressions are cool!

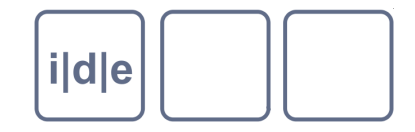

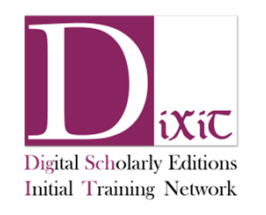

## **Frameworks**

### Giving you some "default" output of your TEI

Georg Vogeler

IDE Spring School 2015, Graz

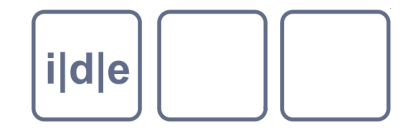

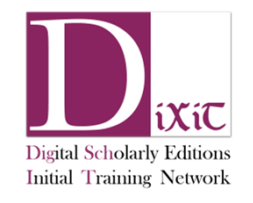

### **There are many – for different purposes:**

- **Boilerplate (http://dcl.slis.indiana.edu/teibp/)** $\Box$
- **Versioning Machine (http://v-machine.org/)** $\Box$
- **TEI-Stylesheets (http://www.tei-c.org/Tools/Stylesheets/)** $\Box$
- **Edition Visualisation Tool (EVT, http://evt-** $\Box$ **project.sourceforge.net/)**
- **TEIChi: a TEI lite integration into Drupal (http://teichi.org)** $\Box$

**…**

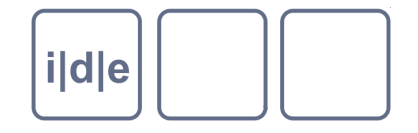

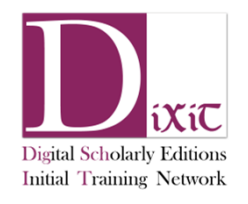

### **Boilerplate**

- XSL-Stylesheets for simple TEI rendering in the browser $\Box$ 
	- Needs a XSL enabled Browser  $\Box$
	- Integrates some basic XSL with CSS and JavaScript

#### How to:  $\Box$

- Download and extract the files
- (put your TEI file into the content folder) $\Box$
- add a reference to the master stylesheet to your TEI file: $\Box$ <?xml-stylesheet type="text/xsl" href="teibp.xsl"?>
- open your TEI file with a browser $\Box$

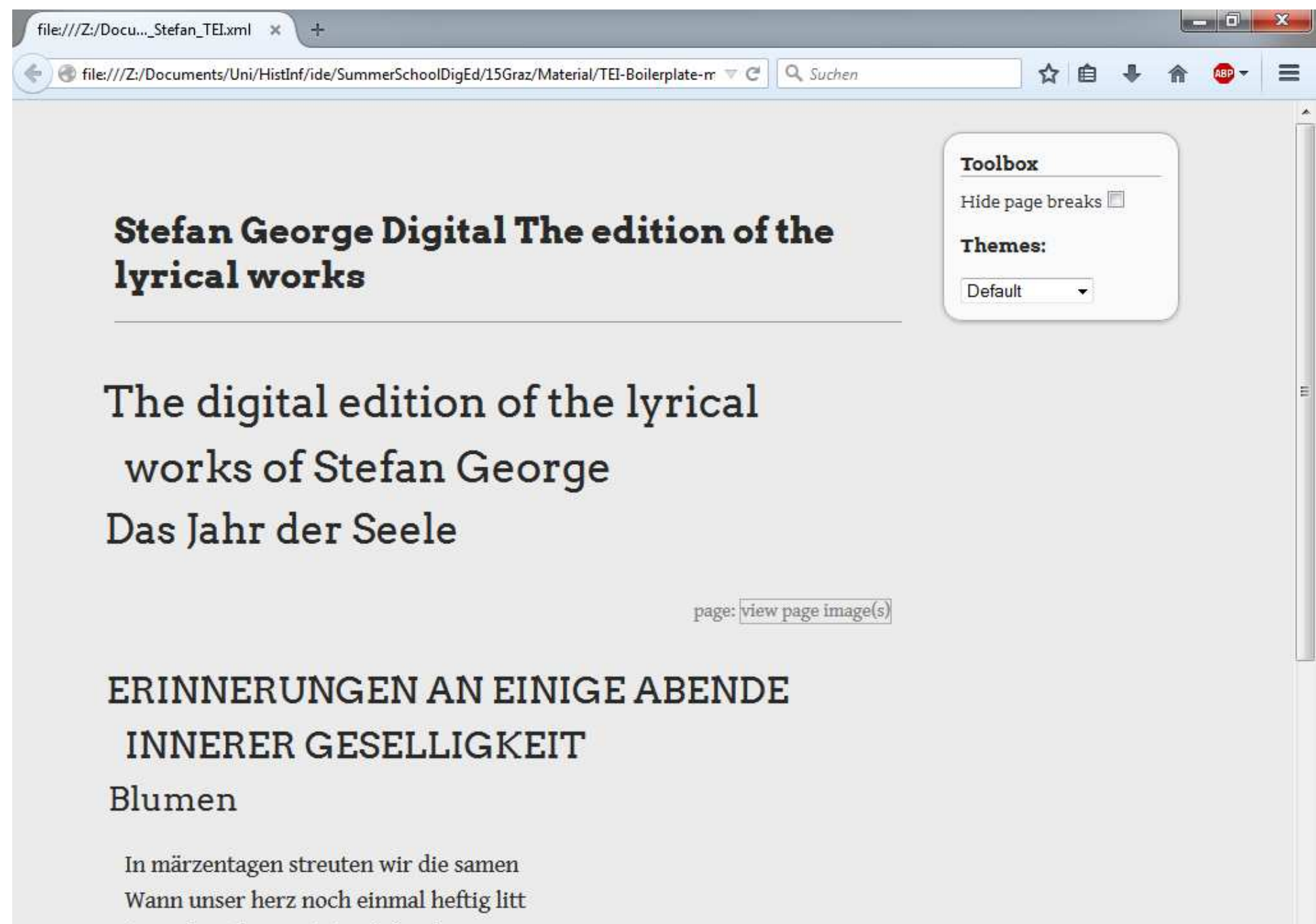

An wehen die vom toten jahre kamen<br>Am lazten kompf den sie und sonne strift

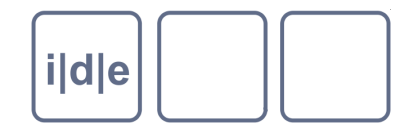

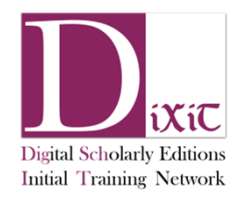

## **What is processed?**

- "Everything": @\*, \* $\Box$
- tei:teiHeader//tei:title $\Box$
- @rend $\Box$
- @xml:id $\Box$
- References: tei:ref[@target], tei:ptr[@target] $\Box$
- Graphics: tei:figure[tei:graphic[@url]] $\Box$
- Display descriptions: tei:rendition[@xml:id and @scheme = 'css'],  $\Box$ tei:rendition[not(@xml:id) and @scheme = 'css' and @corresp]
- Page breaks with image references: tei:pb[@facs]  $\Box$

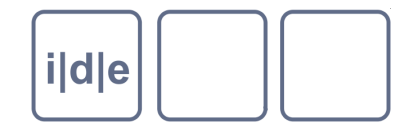

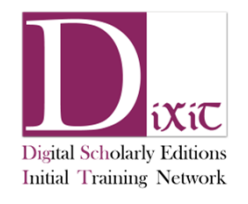

## **Display defined in**

- teibp.css $\Box$ 
	- creates basic display information for e.g. p, head, note, choice, add $\Box$
	- empty rule sets: e.g. zone, am, index, g, handDesc, handShift ....  $\Box$
- custom.css $\Box$
- <rendition> elements with @scheme="css" within the TEI document  $\Box$
- @rend attribute to include inline CSS in TEI documents $\Box$

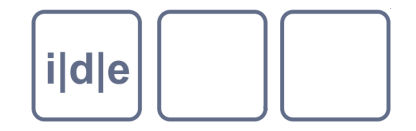

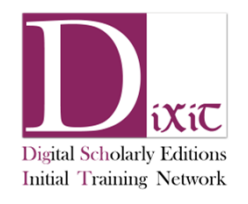

# **How to encode page images**

- Relative path to your master file $\Box$
- E.g.: <mark><pb n="42" facs=".</mark>./images/page057.jpg<mark>"/</mark>>  $\hfill\ensuremath{\square}\xspace$

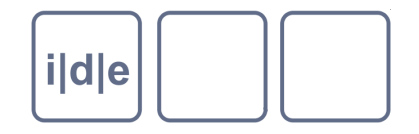

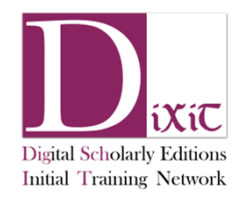

## **Your style definitions**

- External css stylesheets:  $\Box$ 
	- teibp.css includes default styles for the HTML shell and TEI document.  $\Box$
	- custom.css is an empty stylesheet provided as a placeholder for user styles.
- <rendition> elements with @scheme="css" within the TEI document  $\Box$ are used to generate CSS declarations understood by the browser.
- global  $@$ rend attribute: include inline  $CSS$  in TEI documents.  $\Box$

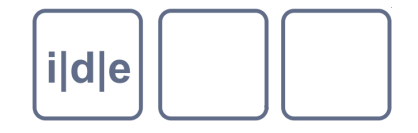

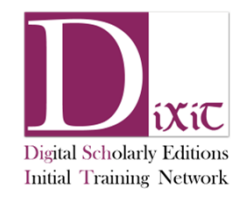

### **Template**

#### teibp.xml $\Box$

- Use this as a start of a new TEI file gives you basic renditions and  $\Box$ structure usable with the boilerplate
- Defines the following renditions: bold, italic, underline, normal, mono, super, sub, lowercase, uppercase, capitalize, small-caps, block, block-margins, blockquote, blockquote, blockquote, codeblock, inline, center, left, right, justify, center-block, hang, l-indent-01, l-indent-02, l-indent-03, l-indent-04, l-indent-05, l-indent-06, l-indent-07, l-indent-08, indent, small, xsmall, xx-small, large, x-large, xxx-large, bracket, bracket, bracket

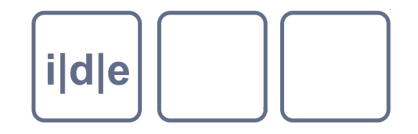

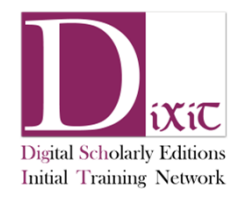

## **Useful for digital editions?**

- Transcription of primary sources $\Box$ 
	- Add CSS instructions to transcription elements (e.g. add, single ex/am,  $\Box$ unclear, damage etc.)
- Critical apparatus $\Box$ 
	- Add your own XSL templates $\Box$
- Embedded transcription/text image linking $\Box$ 
	- Add CSS instructions for line and transcription elements  $\Box$
	- Add your own XSL templates for detailed text image linking
- **Indexing**  $\Box$ 
	- Add your own XSL templates $\Box$

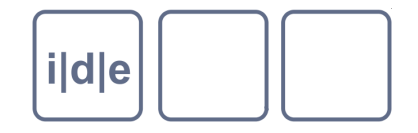

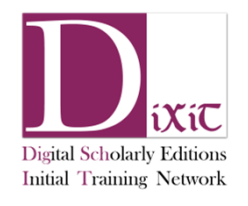

### **TEI-Stylesheets**

"This is a family of XSLT 2.0 stylesheets to transform TEI XML documents to various formats, including XHTML, LaTeX, XSL Formatting Objects, ePub, plain text, RDF, JSON; and to/from Word OOXML (docx) and OpenOfice (odt). They concentrate on the core TEI modules which are used for simple transcription and "born digital" writing.

It is important to understand that they do **not**:

- a)cover all TEI elements and possible attribute values
- b) attempt to define a standard TEI processing or rendering model and should **not** be treated as the definitive view of the TEI Consortium."

https://github.com/TEIC/Stylesheets

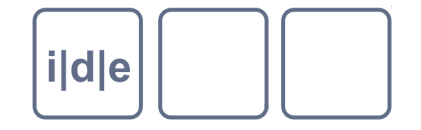

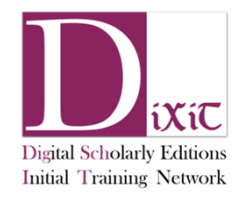

(unknown project)

### <Incipit Liber Ordinarius Salisburgensis>

#### **Table of contents**

2. DE UNDECIM MILIBUS UIRGINIBUS <21.10.>

1.

935 Matutinale officium per omnia ut de apostolis. IV Regem apostolorum<sup>1</sup> euangelistarum. Dominum. PS Uenite. Lectiones de euangelistis Per Sanctum prophetie[?] Spiritum pennata animalia subtiliter describuntur. EV Designauit Dominus et alios septuaginta duos. (m.a. et nonum)

#### 2. DE UNDECIM MILIBUS UIRGINIBUS <21.10.>

936 <AD UESPERAS> ANSimile est regnum celorum. (IV) PS Laudate pueri. RB Audiui. HY Iesu corona uirginum. VS Letamini. AM Iste sunt prudentes uirgines.  $(VIII)<sup>2</sup>$ 

937 <AD MATUTINUM> IV Regem regum. HY Iesu corona.

<IN PRIMO NOCTURNO> AN Insignes sponse Christi. (I) PS Beatus. AN Ipse uero integritatem. (VIII) PSQuare fremuerunt. AN Quarum mentium inhabitator. (II) PSCum inuocarem. VSLetamini in Domino. Assumantur lectiones sex<sup>3</sup> de legenda passionis earum. RP Feliciter uirgines. VBeate de prelio. RP Has uirgines. V Nomen ergo sempiternum. RP Innumerabilis. V Ecce florentem.

938 IN SECUNDO NOCTURNO AN Sacratissima uirginitas. (IV) PSUerba. ANIgitur dum nimis hanc dilexit. (V) PS Domine Dominus. AN Una etenim fides sanctas. (VI) PS Domine quis. VS Exultent iusti. RP Simile est regnum. V Surrexerunt omnes. RP Quinque prudentes. V Tunc surrexerunt. RP Media nocte. V [Page 99ra] Fatue autem non.

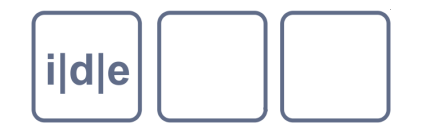

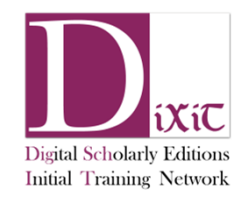

## **How to get it?**

- Built in the Oxygen TEI framework $\Box$
- Download it https://github.com/TEIC/Stylesheets (more recent than  $\Box$ the Oxygen built-in version, modifications in particular for critical apparatus)

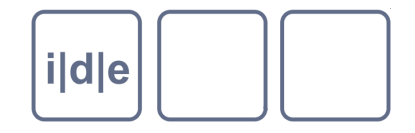

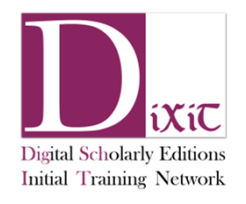

### **How to use it?**

- (Use the default Oxygen scenario) $\Box$
- Create your own Framework $\Box$ http://www.tei-c.org/release/doc/tei-xsl/#oxygendev
- Create a scenario
	- Copy the default scenario $\Box$
	- Change the XSL URL to your local copy of the stylesheets: $\Box$ {stylesheet-master-location}/html/html.xsl
- Add the stylesheet processing instruction to your TEI file
- Use the Oxgarage <http://www.tei-c.org/oxGarage/> $\Box$
- Process it with your personal XSL processor $\Box$

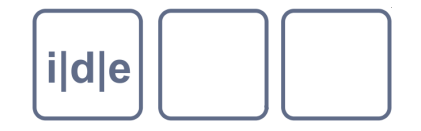

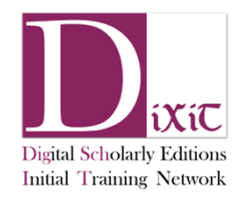

(unknown project)

### <Incipit Liber Ordinarius Salisburgensis>

#### **Table of contents**

2. DE UNDECIM MILIBUS UIRGINIBUS <21.10.>

1.

935 Matutinale officium per omnia ut de apostolis. IV Regem apostolorum<sup>1</sup> euangelistarum. Dominum. PS Uenite. Lectiones de euangelistis Per Sanctum prophetie[?] Spiritum pennata animalia subtiliter describuntur. EV Designauit Dominus et alios septuaginta duos. (m.a. et nonum)

#### 2. DE UNDECIM MILIBUS UIRGINIBUS <21.10.>

936 <AD UESPERAS> ANSimile est regnum celorum. (IV) PS Laudate pueri. RB Audiui. HY Iesu corona uirginum. VS Letamini. AM Iste sunt prudentes uirgines.  $(VIII)^2$ 

937 <AD MATUTINUM> IV Regem regum. HY Iesu corona

938 IN SECUNDO NOCTURNO AN Sacratissima uirginitas. (IV) PSUerba. ANIgitur dum nimis hanc dilexit. (VI) PS Domine quis. VS Exultent iusti. RP Simile est regnum. V Surrexerunt omnes. RP Quinque prudente Fatue autem non.

 $\theta$ 

apostolorum] S; euangelistarum (VO) 1 S; Da nobis Domine, Deus noster, sanctarum uirginum. (VO) Assumantur lectiones sex] S; Sex lectiones assumantur de [weiter m.a.]sermone qui sic incipitur: Pergite itaque. (VO)

Home

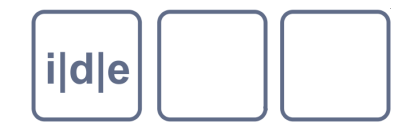

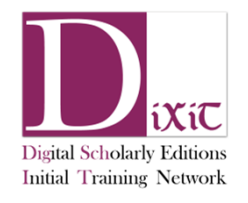

## **"simple transcription"**

- choice $\Box$
- del, add, unclear, damage $\Box$
- gap $\Box$
- witList, witness $\Box$
- app, rdg, lem
	- Does not work properly the 7.24.0 version distributed with Oxygen 16.1 $\Box$
- Currently not implemented: $\Box$ 
	- Metamark, addSpan, delSpan $\Box$

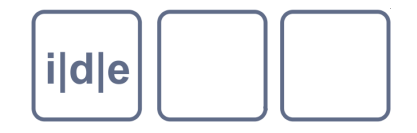

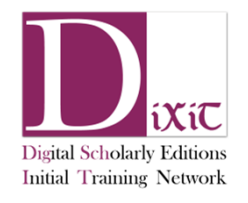

## **How to modify it?**

- Create your own scenario and click on "edit"  $\Box$
- goto Parameter $\Box$
- Explained at http://www.tei-c.org/release/doc/tei-xsl/  $\Box$
- Let's try it:  $\Box$ 
	- □ switch off table of content
	- pageLayout to Complex $\Box$
	- filePerPage $\Box$
- $\Box$  It's beta and Sebastian Rahtz is adding features/fixing bugs almost once a week

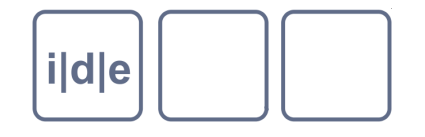

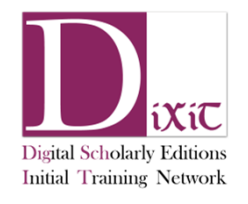

### **Exercise**

- Download the most recent TEI stylesheet package from  $\Box$ https://github.com/TEIC/Stylesheets ("Download Zip" on the lower right corner)
- Extract it to a folder
- Create your conversion scenario $\Box$
- Apply to the example in dropbox/frameworks/tei.xsl (or your  $\Box$ personal file)
- Set parameters $\Box$ 
	- Add some information on your Project $\Box$
	- (add footnote back link) $\Box$
	- change CSS stylesheet to the one in the dropbox/frameworks/tei.xsl $\Box$

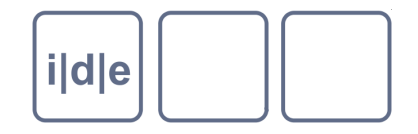

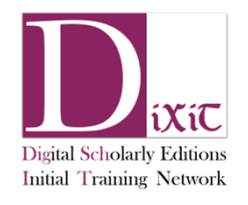

# **Versioning Machine**

- Created by Susan Schreibman, version 4.0 2010 $\boxed{}$
- Display versions of a text in parallel $\Box$

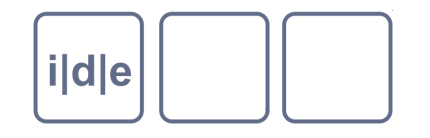

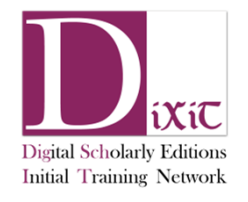

### **e.g. George Herbert: The Altarhttp://v-machine.org/samples/altar.html**

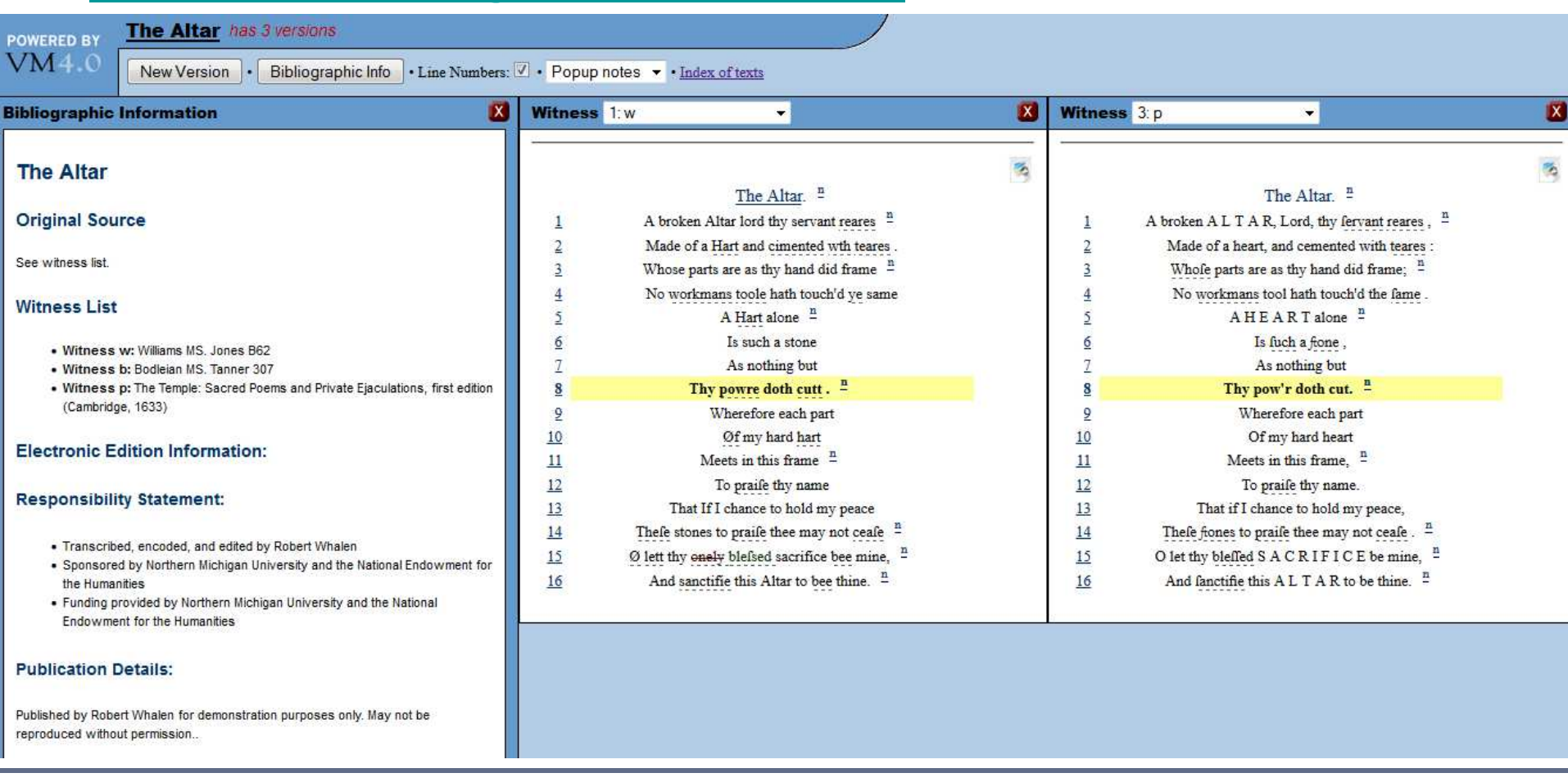

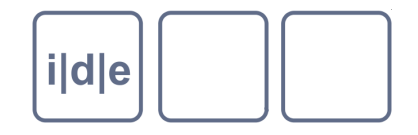

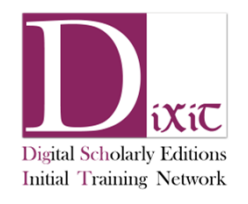

# **Versioning Machine**

- Created by Susan Schreibman, version 4.0 2010
- Display versions of a text in parallel
- select versions
- link between lines
- notes for transcriptional markup and philological  $\boxed{\phantom{1}}$ commentary (as pop up, as separate pane)

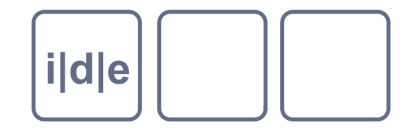

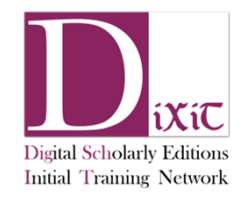

# **How to use**

- Download zip from http://v-machine.org/download.php
- extract to your preferred folder and put your TEI file into the sample folder
- □ reference to the vmachine-Stylesheet located in vmachine-2/src/,
	- $\Box$  direct display by adding <?xml-stylesheet href="../src/vmachine.xsl" type="text/xsl" ?>or
	- □ create as transformation scenario e.g. in oXygen

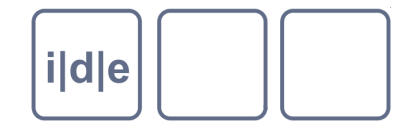

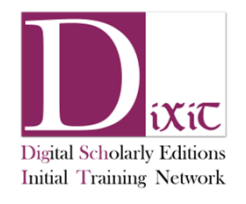

### **Displays**

- partial header information $\Box$ 
	- fileDesc/titlStmt and fileDesc/publicationStmt  $\Box$
	- notesStmt $\Box$
	- sourceDesc $\Box$
	- encodingDesc/projcetDesc, encodingDesc/editorialDecl
- Transcription like add, del, choice (with mouse-over-effect)  $\Box$ 
	- without a predefined style: <gap>, <damage>, <unclear>, <supplied>,  $\Box$ <restore>, <space/>, <handShift/>
- predefined types: biographical, physical, gloss, critical, contextual
	- e.g. for notes $\Box$

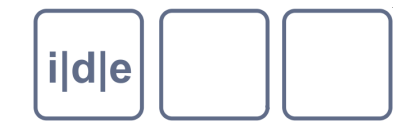

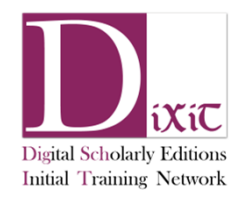

### **Images**

use facsimile/graphic with @xml:id:  $\Box$ 

```
<facsimile>\Box
<graphic xml:id="f0031" 
               url="images/george_seele_1897_HS_0025.jpg"/><graphic xml:id="f0032" 
               url="images/george_seele_1897_HS_0026.jpg"/><graphic xml:id="f0033" 
               url="images/george_seele_1897_HS_0027.jpg"/></facsimile>
```
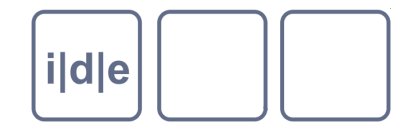

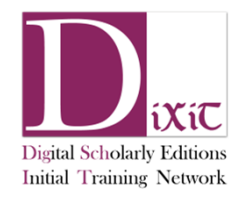

### **Versions**

- based on  $\Box$ 
	- parallel segmentation encoding or  $\Box$
	- location referenced of variants (needs vmachine\_evfl.xsl styling) $\Box$
- internally encoded
- to be defined in the teiHeader/encodingDesc/variantEncoding $\Box$
- Needs listWit with witn<mark>ess</mark> definitions  $\Box$
- even nested apparatus $\Box$

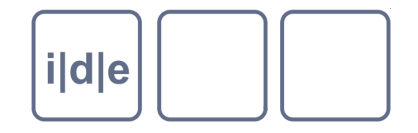

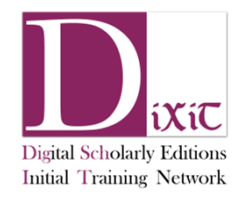

## **Some fancy stuff**

- line numbering when using <
- witDetail for witness specific notes in the critical apparatus $\Box$

#### **Customising**  $\hfill\ensuremath{\square}\xspace$

src/vmachine.css

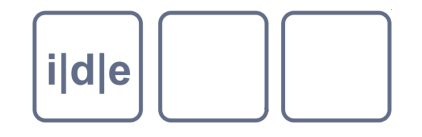

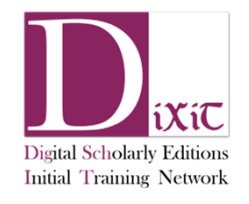

## **Let's try it**

- Download and extract the versioning machine http://v- $\Box$ machine.org/download.php
- Download the files from dropbox/frameworks/versioning-machine and copy them into the samples folder of the versioning machine
- create a transformation scenario in Oxygen $\Box$
- open the George example in the sample folder and execute it with the transformation scenario
- Do it with your own data $\Box$ 
	- Check if you have used encoding for a critical apparatus, if not invent one
	- check if you have described your witnesses in a listWit anywhere in thedocument
	- check if your images references are encoded as facsimile/graphic $\Box$

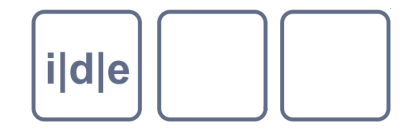

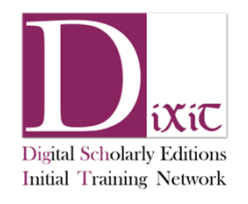

# **Edition Visualisation Tool**

- Aims at nice disply for text-image-linking $\Box$
- Used for the Verceli Book edition <http://vbd.humnet.unipi.it/beta/>  $\Box$
- <http://sourceforge.net/projects/evt-project/>
- Roberto Rosselli Del Turco, Giancarlo Buomprisco, Chiara Di Pietro, Julia Kenny, Raffaele  $\Box$ Masotti, and Jacopo Pugliese, « Edition Visualization Technology: A Simple Tool to Visualize TEIbased Digital Editions », Journal of the Text Encoding Initiative [Online], Issue 8 - PREVIEW | 2014-2015, Online since 28 December 2014, connection on 31 March 2015. URL : http://jtei.revues.org/1077 ; DOI : 10.4000/jtei.1077

### The Digital Vercelli Book beta

30

Magnifier Q HotSpot O TextLink %

**DOTR** 

Publication Frameworks IDE/DiXiT Spring School 2015, Graz

Interpretative v

DE

旨

O

rame rede my nebro forceoy reuno contenz puple nowly ween to ham brequen maps cunnon hyegan phyhean het ye heepong ledic uppe mi indum agan moton orferm to give pound goo pile topoun light though pypcan:

at it fritma siye sugan polle hat may matte comone nutre exopan provo bijuino pesce puncoon. pulses me pat is go pape vyllique quoy onlype Lodan lashed be pundin barma bronhrope still par butchi pap be gooth mis golde sminar frodon putho et polden feurum. fylce hap prps papon uppe onpam turle ge fpanne be hudbon pap ungel oppthe my salle pazze pont pont at scarge negat sup human ppacedy statea delime has be his loon halize garay min opin moldan paill beby mane go fearpz !! Sythe par py pure barm pleayant pah you pumbed mis pommu ge souh ic puls july sprop. passum gepop. bobe pynni seman ze syned mid plde simmay hapdon be ppugine people to partoes compo bpadpe ic punh bee cold on your mathes infimina shoepin per hit oppest ongan fportan on bu fproyean had peadhe par mid pungum go pripro. Popilie repet pop. pape pagpan se vylive se veali ic piez pirre barchi.

 $\Omega$ 

7 HWæt ic swefna cyst secgan wylle hæt me gemætte 8 to midre nihte syopan reordberend reste wunedon. <sup>9</sup> buhte me bæt ic gesawe syllicre treow on lyft 10 lædan leohte bewunden beama beorhtost eall bæt 11 beacen was begoten mid golde gimmas stodon fagere 12 æt foldan sceatum . swylce bær fife wæron uppe 13 on bam eaxlegespanne beheoldon bær engel dryht 14 nes ealle fægere burh forógesceaft ne wæs óær huru 15 fracodes gealga. ac hine bær beheoldon halige gastas 16 men ofer moldan and eall beos mære gesceaft. Syllic was se sigebeam and ic synnum fah forwunded 18 mid wommum geseah ic wuldres treow. wxdum geweor 19 õode wynnum scinan gegyred mid golde gimmas hæfdon bewrigene weorolice wealdes treow. hwxore ic 20 21 burh bæt gold ongytan meahte earmra ærgewin bæt hit ærest ongan swætan on þa swiðran healfe 22 eall ic was mid rurgum gedrefed. Forht ic was for 23 24 bære fægran gesyhõe geseah ic bæt fuse beacen.

 $104v$